## **Создание Дневника тренировок**

Подготовить в программе MS EXCEL 2010 дневник тренировок по своему виду спорта.

Начинаем записи с ячейки A1.Заголовки ячеек не выравнивать пробелами!!! Обрамления ячеек не нужны.

Ваш дневник должен содержать информацию о двух-трех тренировках, например:

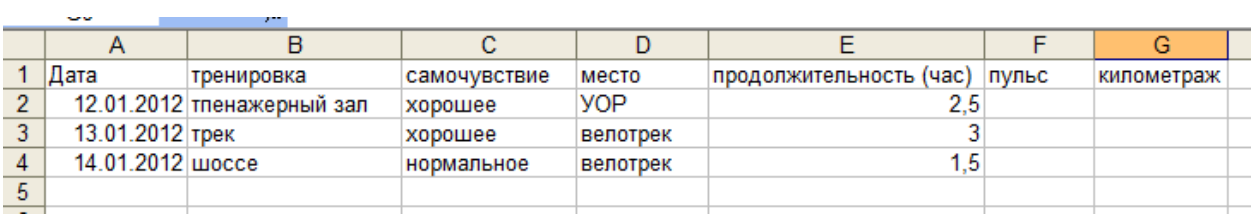

Если у вас две тренировки в один день, то записи можно вести следующим образом:

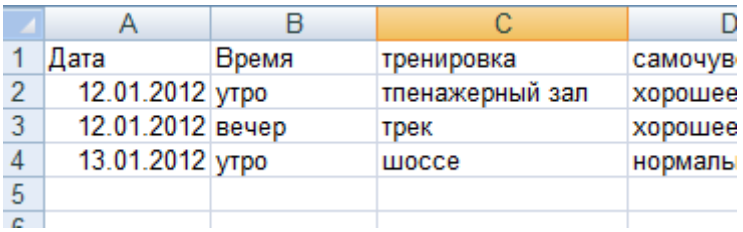

Сохраните работу в свою папку.